## **Unofficial Answer Key**

## **FIRST YEAR HIGHER SECONDARY EXAMINATION MARCH 2023 PART III**

## **SUBJECT:COMPUTER APPLICATION(HUMANITIES) Prepared by:NISHA.R , GHSS PERINGOME , 9495925254 RAKHI.S , GHSS NARIKUNI , 9961577955**

**CODE : FY-445 60 SCORES 2 HOURS**

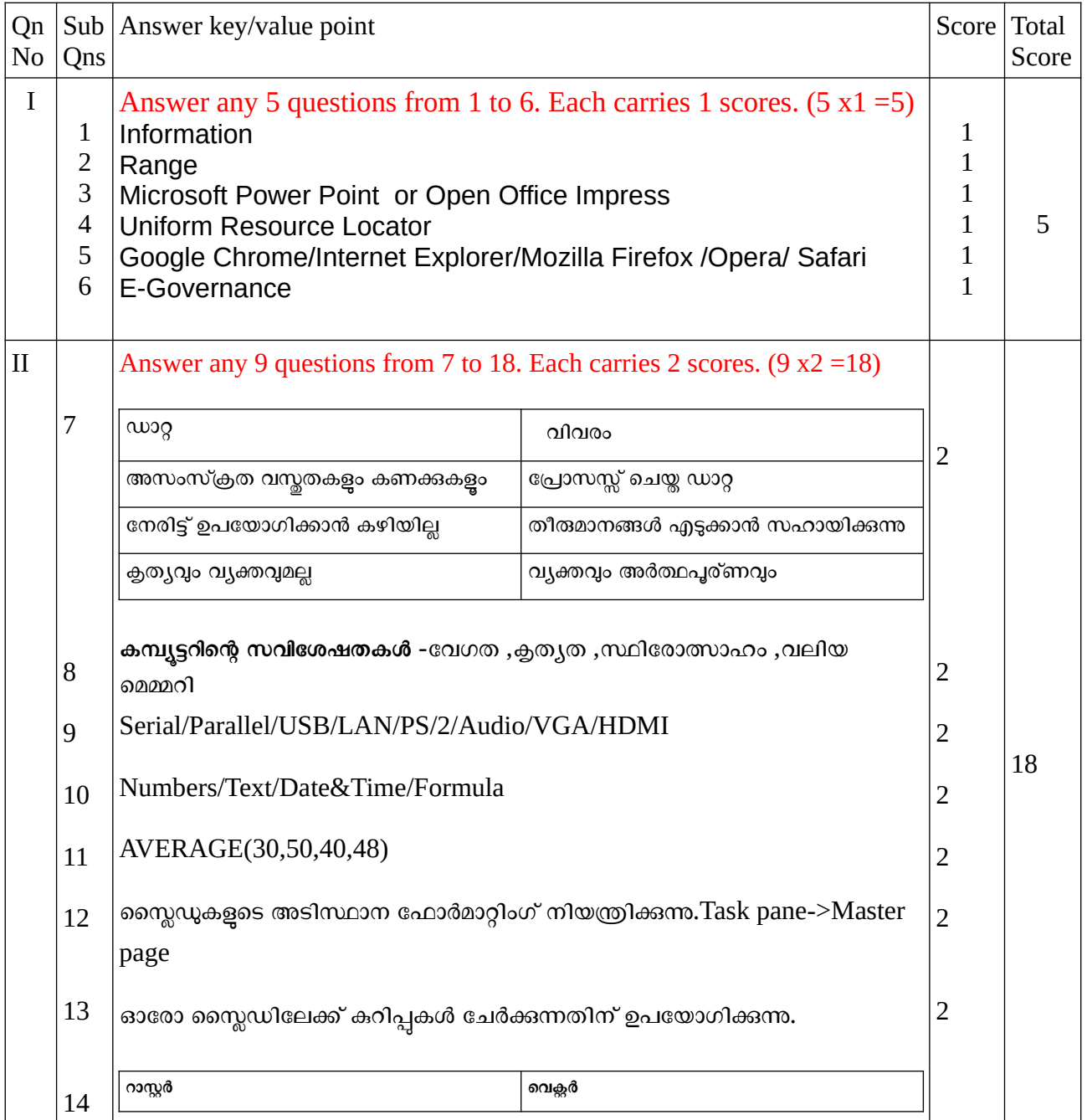

Prepared By:Nisha.R,GHSS Peringome,9495925254 &Rakhi.S,GHSS Narikuni,9961577955

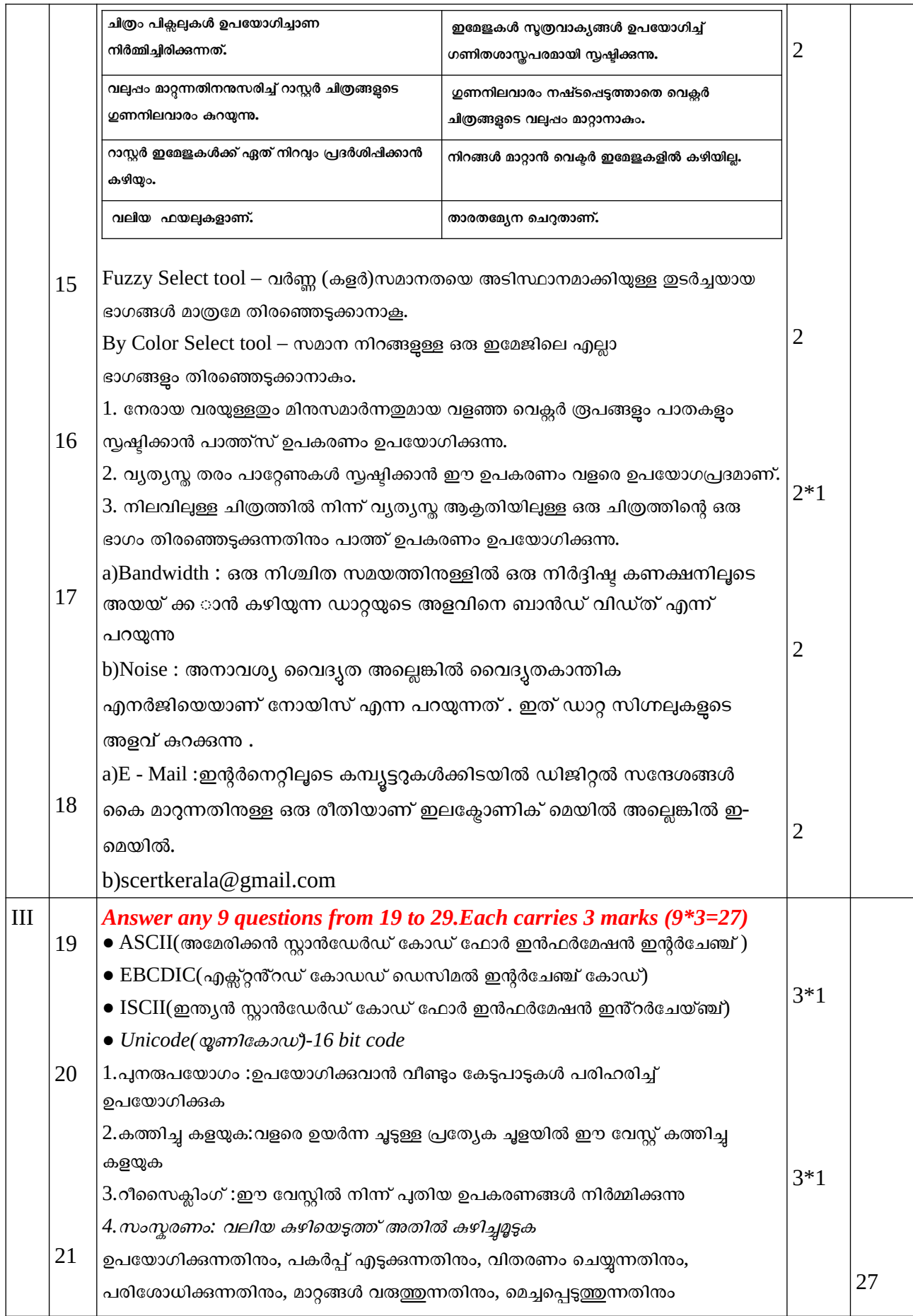

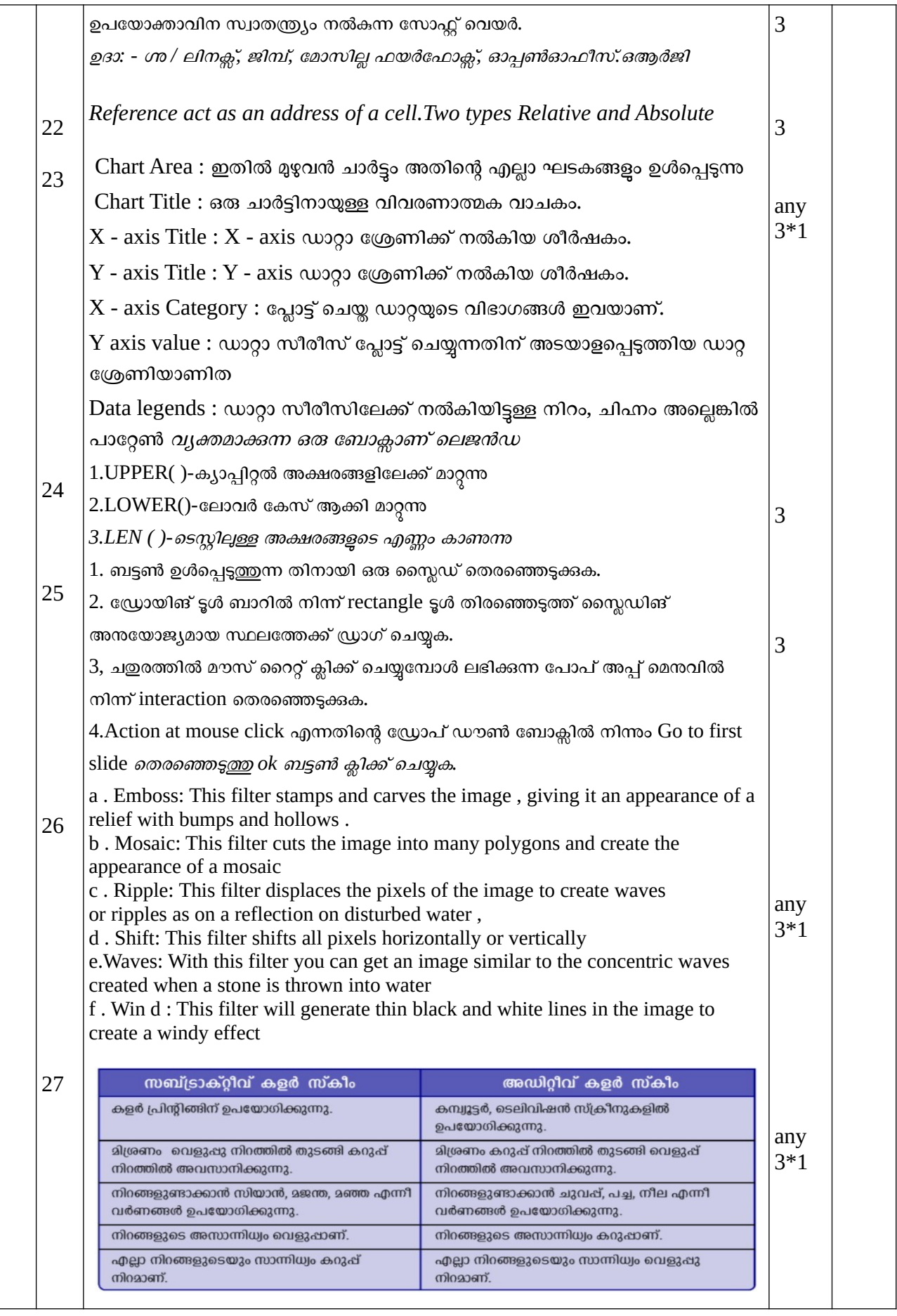

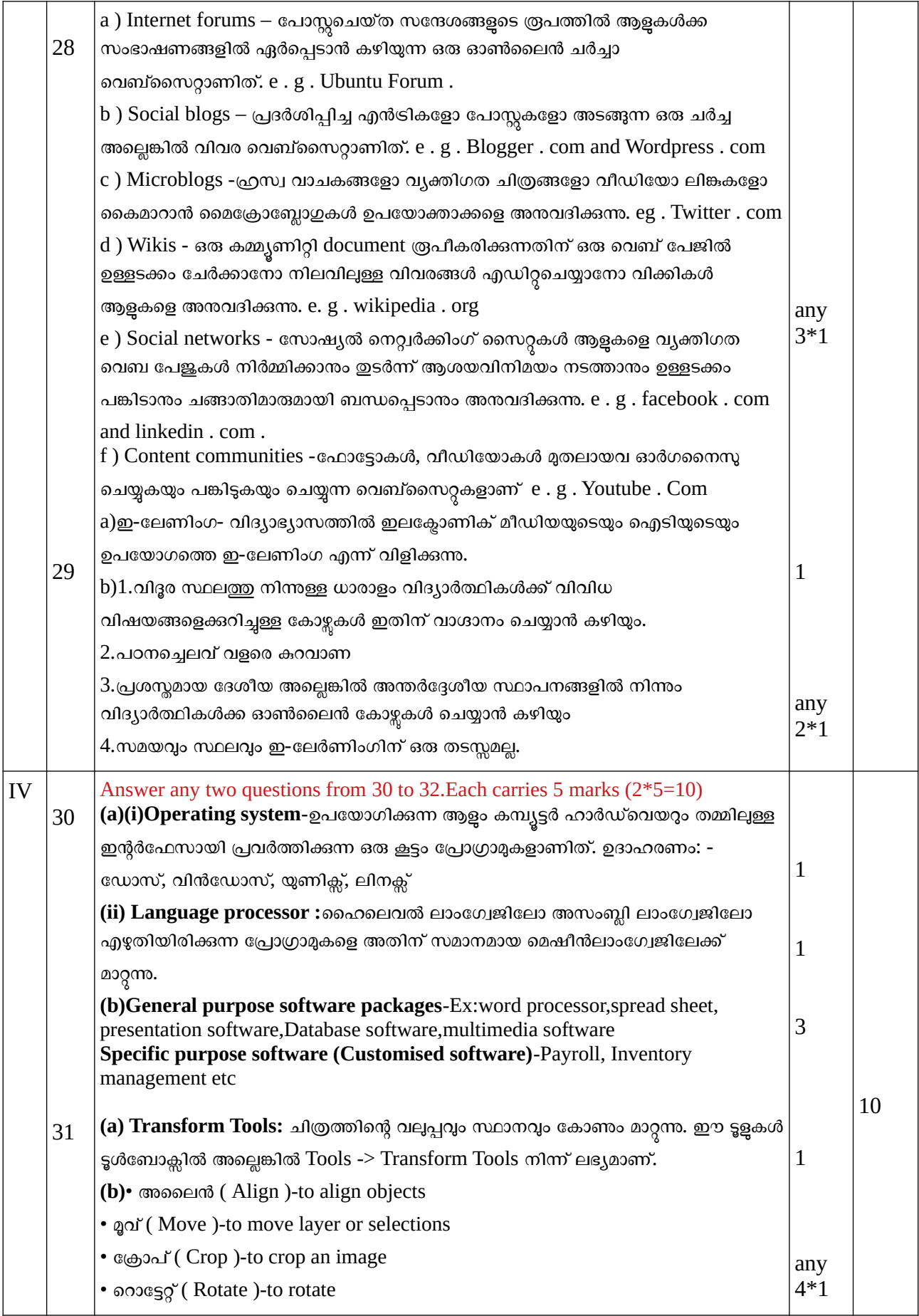

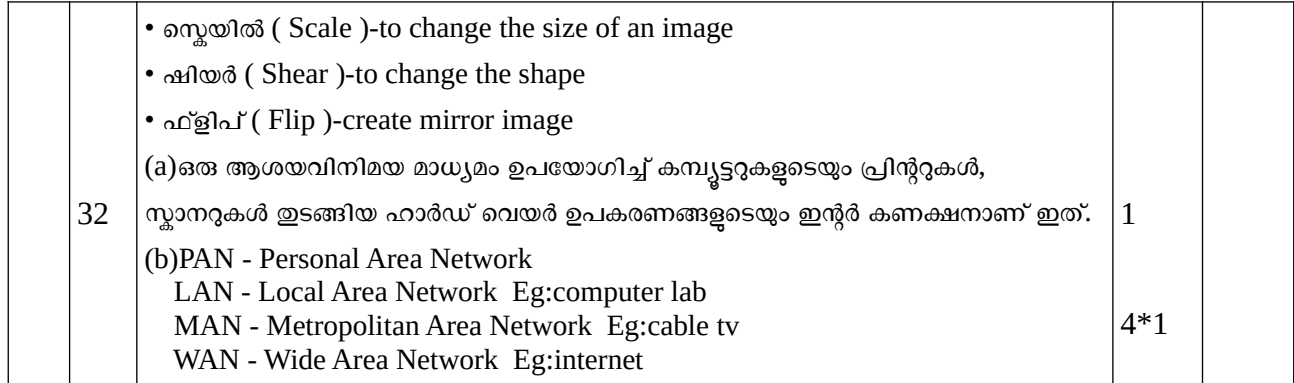